## **新規配属職員・講師の各種アカウントの配布を行う**

3月 29日 (金)のメール便 (茶封筒)でアカウント情報の 書類を送ります。 重要な個人情報ですので、必ず本人に手渡し で配布してください。

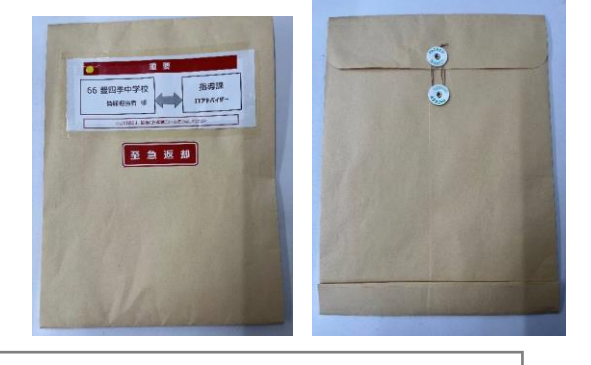

K05 情報担当・管理者が行う作業

## ■ 3/29 封筒内のアカウント書類について

①新規配属 (新規採用+他市からの異動) 職員のアカウント書類 (個人名宛) デジタル校務、Microsoft365、GoogleWorkspace を本人に渡してください ※ただし GoogleWorkspace は教員のみの発行になります

(2)講師のデジタル校務のアカウント書類(個人名宛) 3 月 24 日の時点で配属が決まっている講師のみ個人宛に配付します

③講師・非常勤用の Microsoft365、Google アカウント書類(学校 10 個) 学校内で必要な職員に配付してください (1年間のみ有効)

## **■ 講師のデジタル校務アカウント追加申請について**

2 月 29 日のメール便ないになかった講師分については、下記方法で学校から申請してください ・IT アドバイザーオンライン「各種サポート受付」の「デジタル校務 ID 発行依頼」フォームから 職員コードなどの必要情報を入力して申請してください ・発行完了後、メール便で本人宛にアカウント情報をお送りします

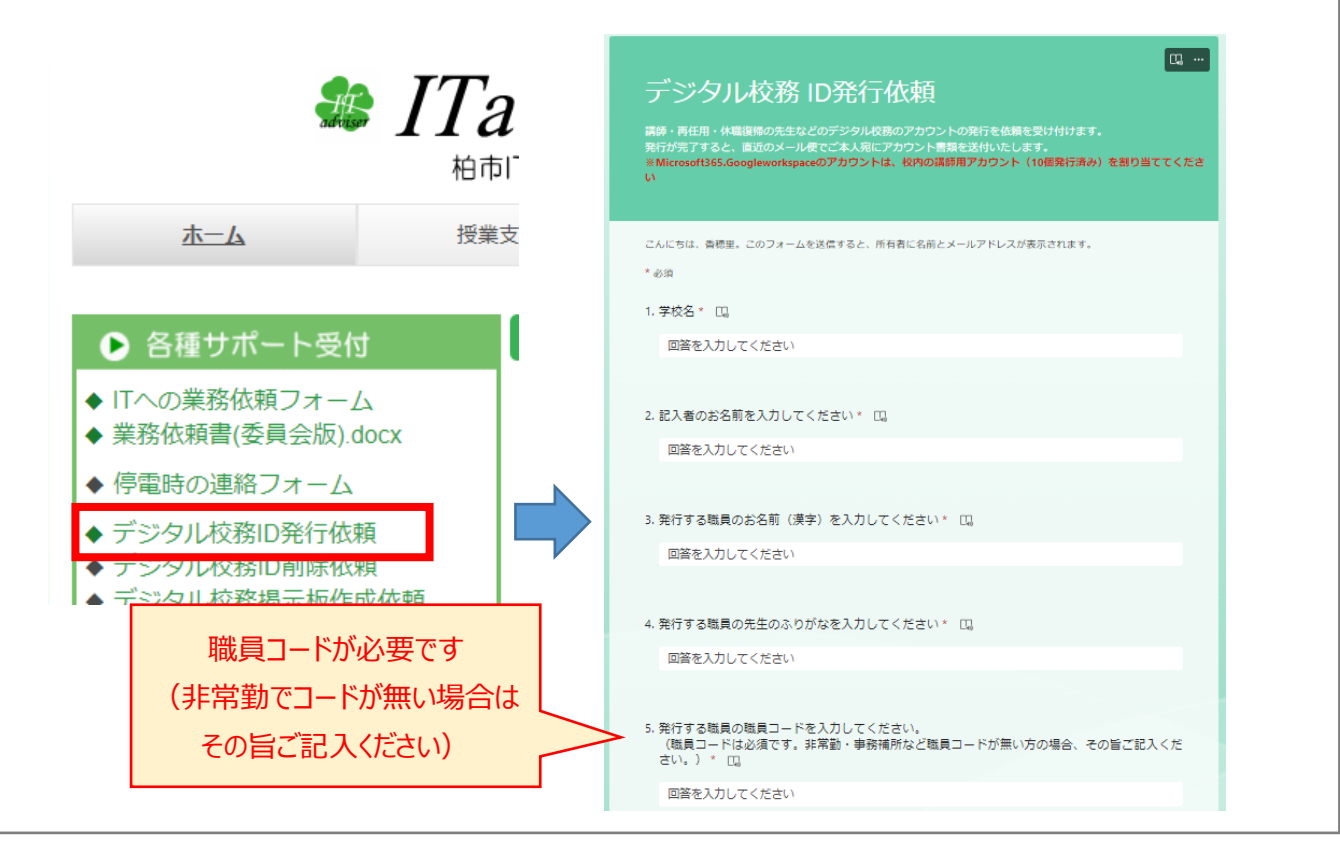